https://www.100test.com/kao\_ti2020/644/2021\_2022\_\_E5\_A6\_82\_ E4\_BD\_95\_E6\_9C\_89\_E9\_c100\_644836.htm IE  $\times$ THE TERM  $\mathbb{I}\mathbb{E}$ 

 $\frac{1}{2}$ ,  $\frac{1}{2}$ ,  $\frac{1}{2}$ ,

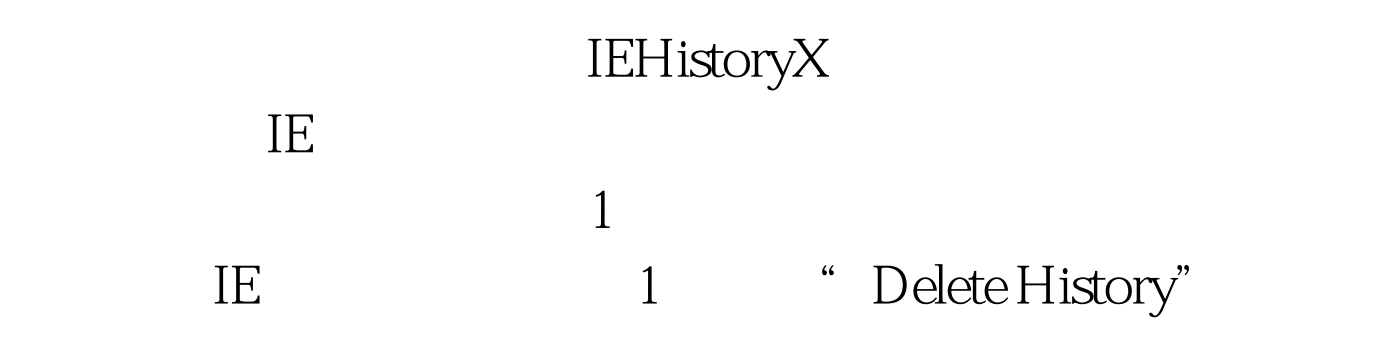

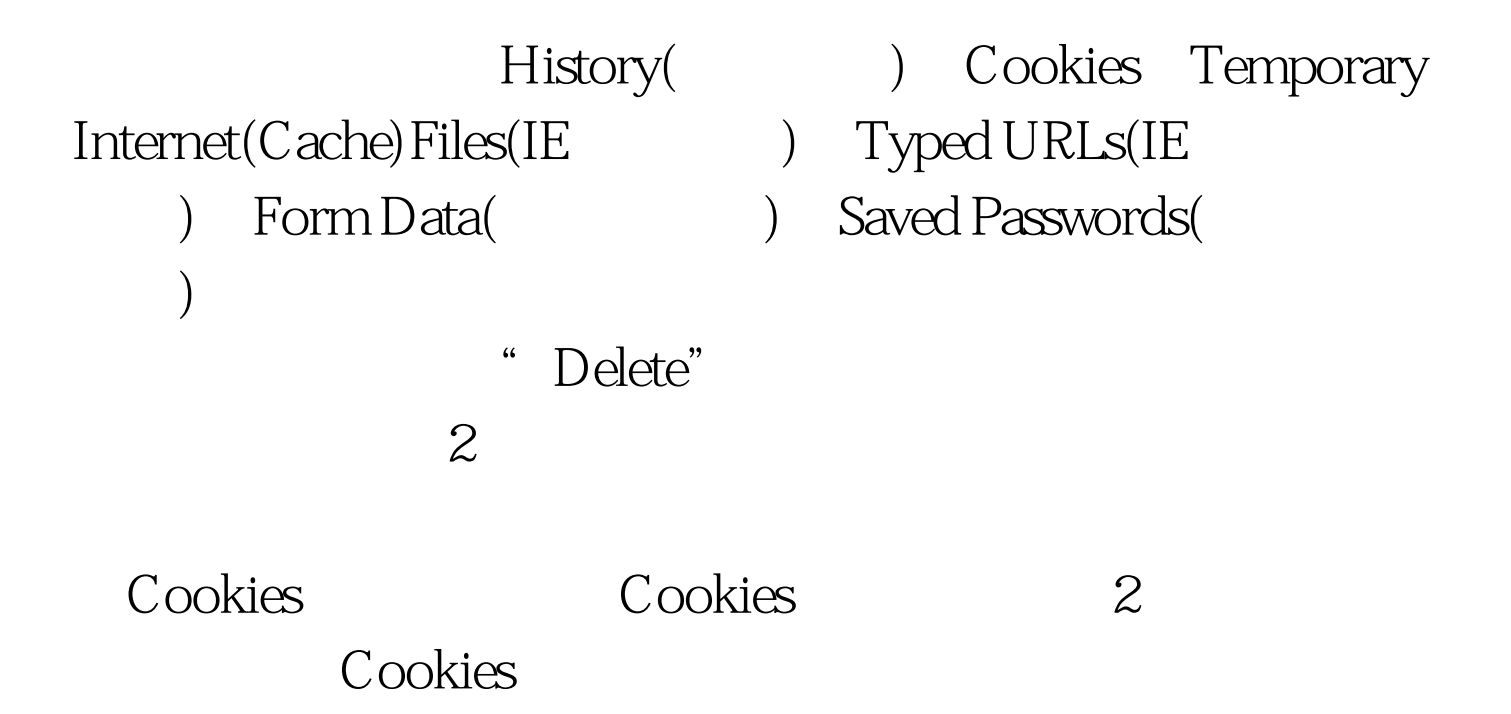

 $46$   $99$ 

Cookies Cookies, which we have the set of the set of the set of the set of the set of the set of the set of the set of the set of the set of the set of the set of the set of the set of the set of the set of the set of the set of t

 $\alpha$  $"$   $"$   $"$   $100Test$ www.100test.com

 $\epsilon$